# **DP - Paiement N fois**

[Principe](#page-0-0)

[Étape 1 : Initialiser la demande de paiement](#page-0-1) [Étape 2 : Lire le détail de la transaction](#page-0-2) [Lire le détail du résultat d'une échéance](#page-1-0) [Désactiver un dossier de paiement](#page-1-1) [Les pages associées](#page-1-2)

#### Plus d'information

## <span id="page-0-0"></span>Principe

Payline propose de gérer les échéances, il suffit d'appeler le service [doRecurrentWalletPaymentRequest.](https://docs.monext.fr/display/DT/Webservice+-+doRecurrentWalletPaymentRequest)

### <span id="page-0-1"></span>Étape 1 : Initialiser la demande de paiement

#### **Les balises à utiliser dans la requête**

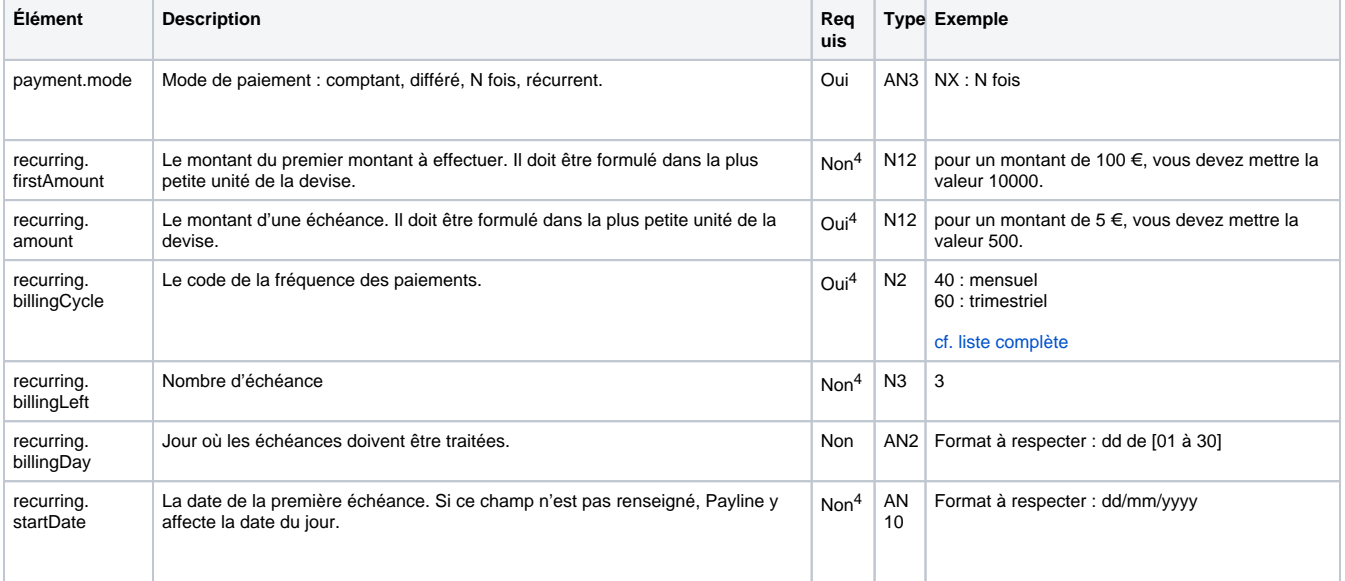

#### **Un exemple de demande de paiement**

Cet exemple donne lieu à un paiement en 3 mensualités dont le prélèvement de la première échéance est fait dans un second temps, à l'expédition de votre colis par une demande de validation. Les deuxième et troisième prélèvements seront réalisés tous les « 05 » des mois à venir.

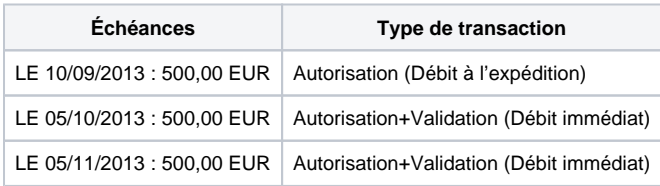

### <span id="page-0-2"></span>Étape 2 : Lire le détail de la transaction

Cette étape est réalisée avec le web service doRecurrentWalletPaymentResponse.

#### **Les balises à utiliser dans la réponse du web service**

Pour chaque échéance (billingRecord) :

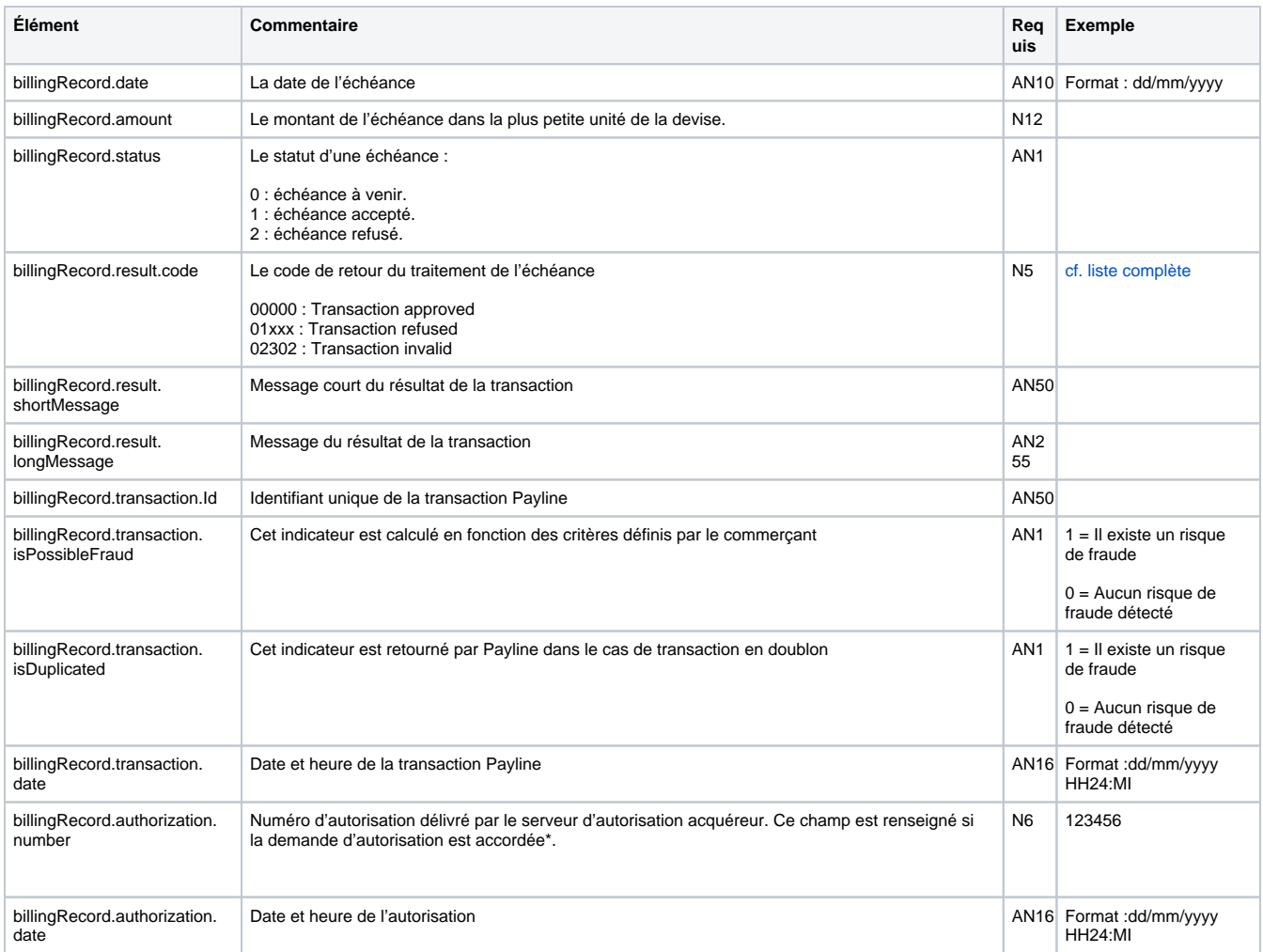

### <span id="page-1-0"></span>Lire le détail du résultat d'une échéance

Suite à la notification d'une échéance, vous devez venir chercher le résultat de la transaction en appelant le web service « getPaymentRecordId » avec l'identifiant du dossier de paiement reçu en paramètre de l'URL de notification.

#### **Un exemple de requête**

```
<impl:getPaymentRecordRequest> 
      <impl:contractNumber>7891234</impl:contractNumber>
      <impl:paymentRecordId>185321</impl:paymentRecordId>
</impl:getPaymentRecordRequest>
```
## <span id="page-1-1"></span>Désactiver un dossier de paiement

Pour désactiver un dossier de paiement, vous devez réaliser un appel au web service « disablePaymentRecord ».

```
Voici un exemple d'appel à ce web service :
```

```
<impl:disablePaymentRecordRequest>
     <impl:contractNumber>7891234</impl:contractNumber>
     <impl:paymentRecordId>185531</impl:paymentRecordId>
</impl:disablePaymentRecordRequest>
```
# Les pages associées

- [Paiement n fois](https://docs.monext.fr/display/DT/Paiement+n+fois)
- [Webservice doRecurrentWalletPaymentRequest](https://docs.monext.fr/display/DT/Webservice+-+doRecurrentWalletPaymentRequest)
- [Webservice doRecurrentWalletPaymentResponse](https://docs.monext.fr/display/DT/Webservice+-+doRecurrentWalletPaymentResponse)

#### **Contenu par étiquette**

Aucun contenu ne comporte les étiquettes spécifiées